## Manual Htc One M8 >>>CLICK HERE<<<

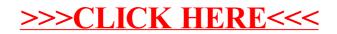